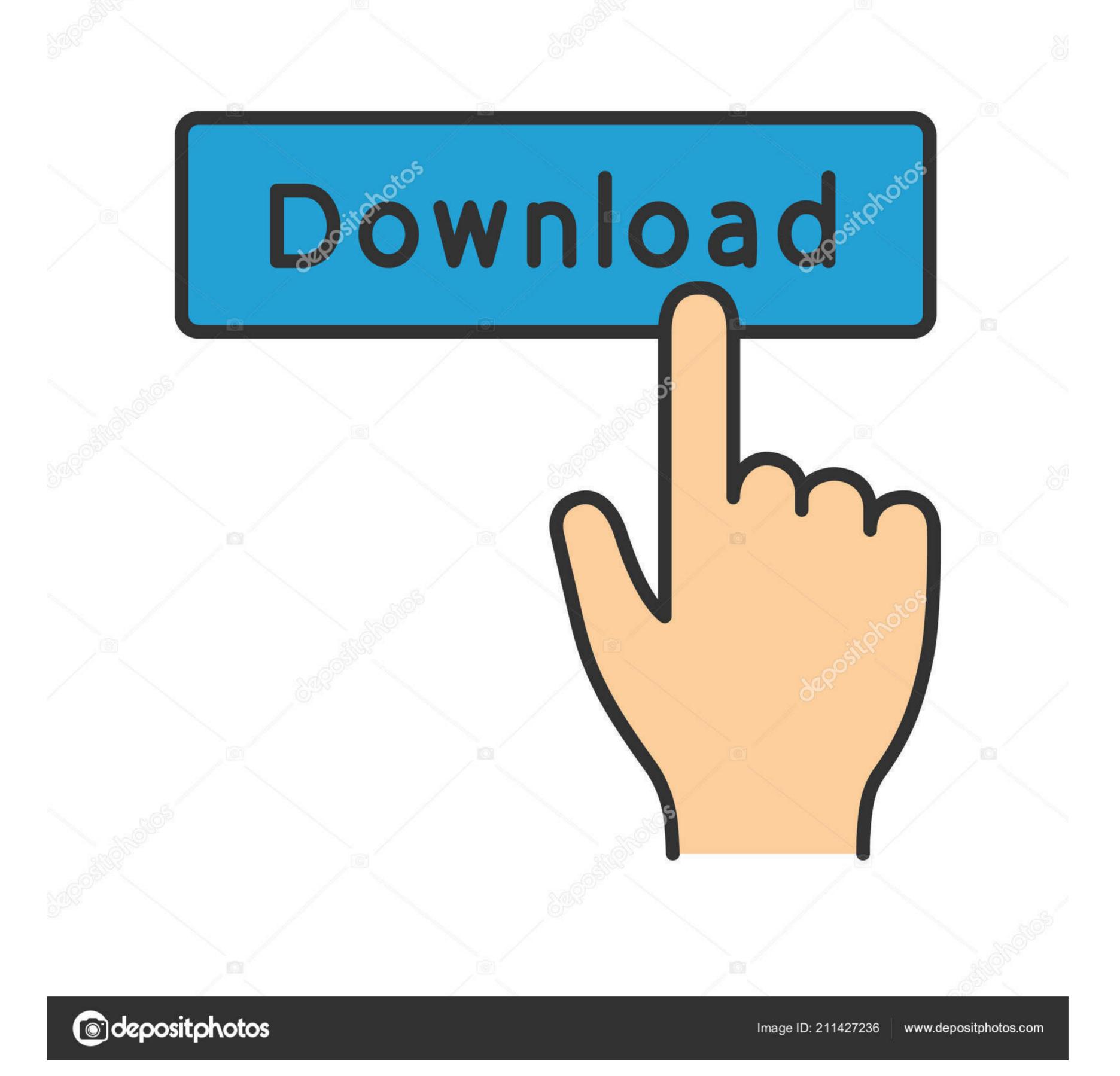

Linux Command For Mac Address

root@v4L-Kali: ~

File Edit View Search Terminal Help

GNU nano 2.2.6 File: /etc/network/interfa

# This file describes the network interfaces availa
# and how to activate them. For more information, s

# The loopback network interface
auto lo
iface lo inet loopback
pre-up ifconfig eth0 hw ether 00:00:00:00:00:00

Linux Command For Mac Address

1/3

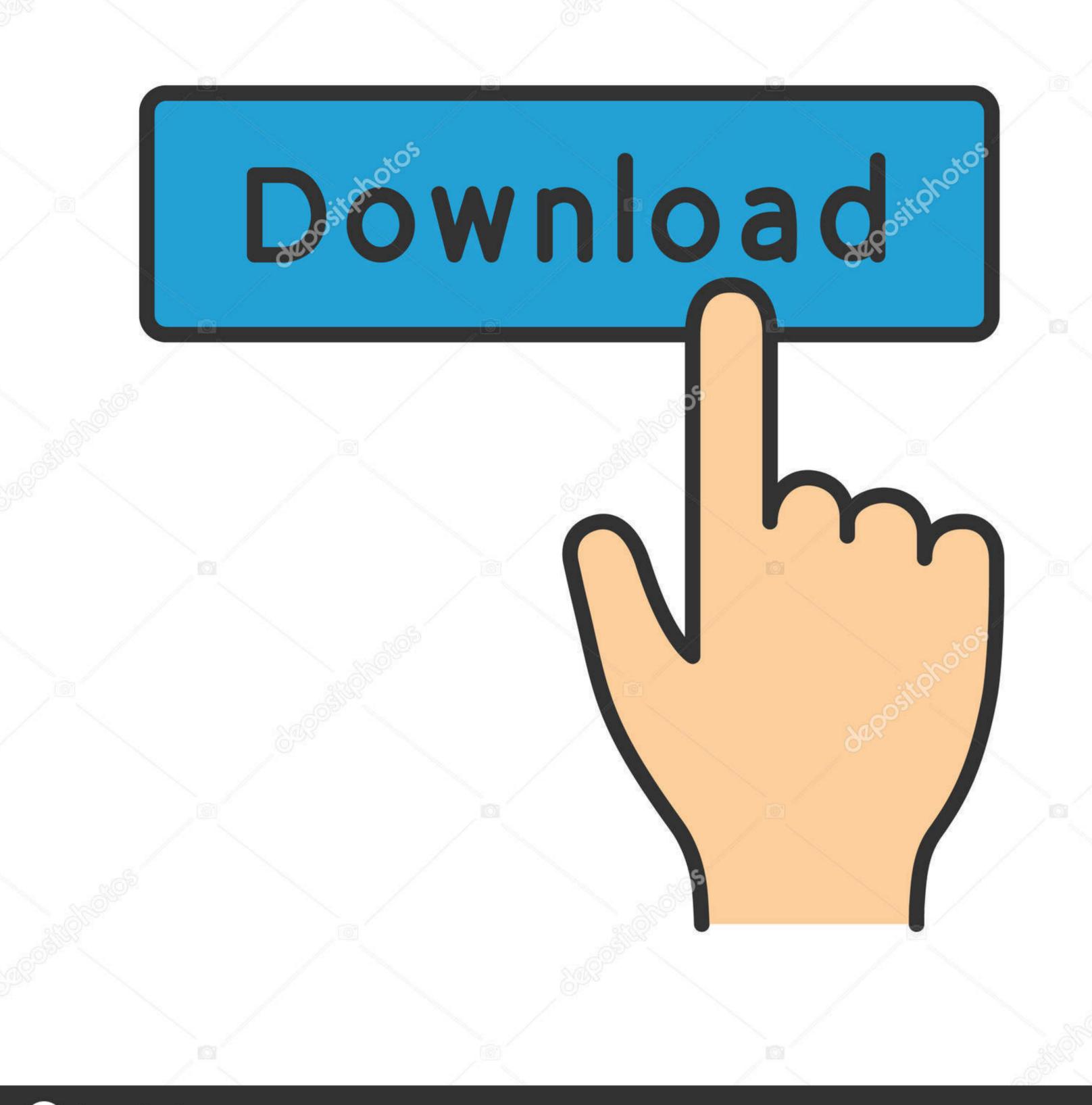

depositphotos

Image ID: 211427236 www.depositphotos.com

- Aug 30 '13 at 19:43. Check out 50+ terminal commands for beginners using Linux and Mac OS X These are extremely useful for DevOps and SysAdmins as well.. Our boxes had up to 16 NICs (quad boards) and route had a problem sometimes displaying our hundreds of routing table entries.

In this tutorial, we've drilled down some of the most important commands that are useful for beginners and essential for DevOps engineers and Sysadmins.

## linux command addresses

linux command addresses, linux ip address, linux ip address, linux command, linux command line, linux command line, linux comm

Office for mac download In 1999, ifconfig was already quite faulty with regard to VPN device setups (secondary IP addresses with aliases), like CIPE for example and exhibited massive race conditions if you had to reconfigure a box with hundreds of running VPN tunnels. Linux Commands The mac address or the ethernet address or the hardware address or the hardware address or the hardware address or the hardware address or the ethernet address or the hardware address or the hardware ad

## linux change ip address command line

## how to assign ip address in linux command line

e10c415e6f